## **Requests made for features when outside of bbox**

*2019-01-20 01:36 PM - Jonathan Moules*

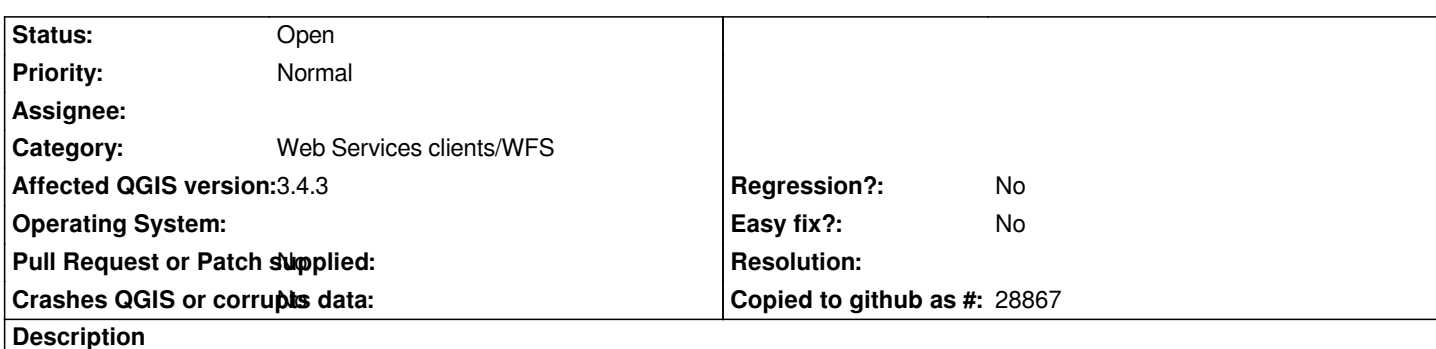

*For WMS/WMTS, it seems that if you're viewing outside of the declared Bounding Box of the layer, then QGIS doesn't make any requests to the server. This makes sense and is a good optimisation.*

*But for WFS, even if you're outside of the area, if you pan-around, it still makes requests for the features.*

*At least, that's what I'm seeing for this (which has the data for both WMS and WFS making a good test): http://ogc.geo-ide.developpement-durable.gouv.fr/wxs?map=%2Fopt%2Fdata%2Fcarto%2Fgeoide-catalogue%2F1.4%2Forg\_38102%* F2f3f11f0-91c9-479a-b748-ed1098603e91.internet.map&version=2.0.2

*[The WMS requests are all simply not sent when completely outside the bbox, but the WFS requests are.](http://ogc.geo-ide.developpement-durable.gouv.fr/wxs?map=%2Fopt%2Fdata%2Fcarto%2Fgeoide-catalogue%2F1.4%2Forg_38102%2F2f3f11f0-91c9-479a-b748-ed1098603e91.internet.map&version=2.0.2)*

## **History**

## **#1 - 2019-01-21 10:08 AM - Even Rouault**

*If I remember well, there are a number of WFS servers where the declared bounding box is incorrect, so that non-optimization can sometimes help*

## **#2 - 2019-01-21 12:11 PM - Jonathan Moules**

*Definitely true, but this is also true of WMS/WMTS which do appear to have this optimisation. I wonder if the behaviour should be the same between them?*